*cura di Tommaso Pantuso*

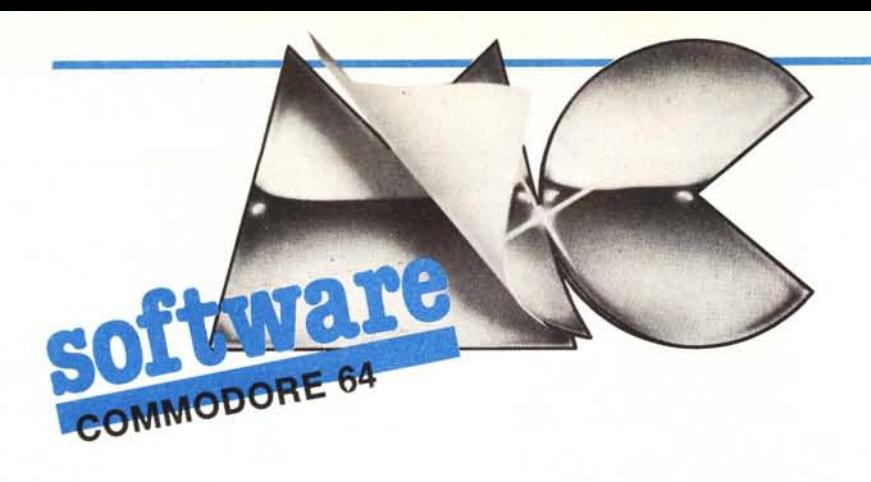

# I Alfadisk *di Roberto Morassi*

Quante volte, leggendo la direcotry di un dischetto pieno di programmi alla rinfusa, avrete sentito la necessità di mettervi un po' d'ordine? Il programma ALFADISK ha lo scopo di riordinare materialmente la directory di un disco, prelevando i nomi dei file in esso contenuti e riscrivendoli sul disco in ordine alfabetico.

Per comprenderne il funzionamento, ricordiamo brevemente come è

## Nota

I codici di controllo nei listati sono riportati in forma «esplicita», in conseguenza dell'impiego della stampante Star NL-10 e relativa interfaccia per Commodore. Ovviamente, nella digitazione del programma è necessario usare i consueti tasti che corrispondono alle indicazioni fra parentesi: ad esempio cursore destro per (RGHT), CTRL-3 per (RED) eccetera.

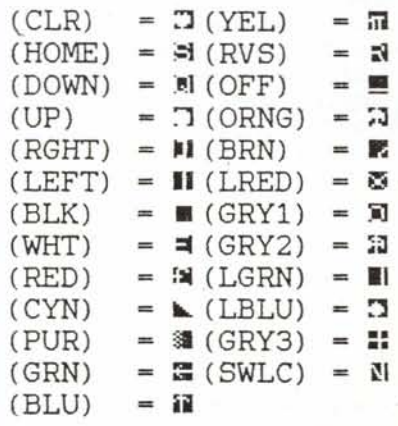

strutturata la directory, che è contenuta nella traccia 18 a partire dal settore 1. I singoli file occupano ciascuno un campo di 30 byte così ripartito:

bytel: tipo di file (129 per un file sequenziale, 130 per un file programma, ecc.). Se il file è stato cancellato con il comando SCRATCH, questo byte viene posto a zero;

byte 2-3: numeri di traccia e settore in cui inizia il file;

byte 4-19: nome del file, eventualmente seguito da tanti CHR\$(l60) quanti ne servono ad arrivare a 16 caratteri;

byte 20-28: informazioni accessorie (sui file relativi, ecc.);

byte 29-30: numero di blocchi (Iow byte-high byte) di cui è formato il file.

In ogni blocco della directory, dopo 2 byte che forniscono il «link» al blocco successivo, trovano posto fino ad 8 file, separati da due CHR\$(o), per un totale di 30  $\times$  8 + 2  $\times$  7 = 254 byte.

Il programma visualizza la directory per controllare se il disco è quello giusto, poi legge i 30 byte di ciascun file, li riunisce in forma di stringa (A\$), ed

usa i comandi di formattazione stringhe per effettuare le seguenti modifiche:

- sposta in fondo i primi 3 byte, isolando il nome del file all'inizio della stringa;

- ricerca il primo CHR\$(160) dopo il nome del file e lo sostituisce con un CHR\$(O): questo per evitare che, ad esempio, un nome come «FILE» venga posto prima di «FIL».

La stringa viene poi copiata in una matrice A\$(N), scambiandola di posto con le stringhe precedenti se è «minore» di queste, secondo l'ordine dei codici ASCII. In questo modo, l'ordine alfabetico viene aggiornato costantemente fino alla lettura dell'ultimo file.

A questo punto, tutte le stringhe presenti nella matrice A\$(N) vengono - riformattate con un'operazione inversa alla precedente, così da riportarle nella forma originaria, poi vengono riscritte sul disco, e infine viene letta e visualizzata la nuova directory. Notate che i nomi dei file cancellati non sono stati eliminati, ma rimessi in ordine alfabetico assieme agli altri così da consentirne un eventuale recupero con le

```
10 rem *** diskrandom ***
11 rem test per il programma
             alfadisk
15:20 x-rnd(0):forx-1to20:a$-""
30 fory-1to(2+14*rnd(1»
40 b$-chr$(65+26*rnd(1)) : a$-a$+b$
~O next
60 savéaS.8
70 next
80 poke631. 147:poke632.76:poke633.201:poke634. 13:poke198. 4
90 load"S".8
```
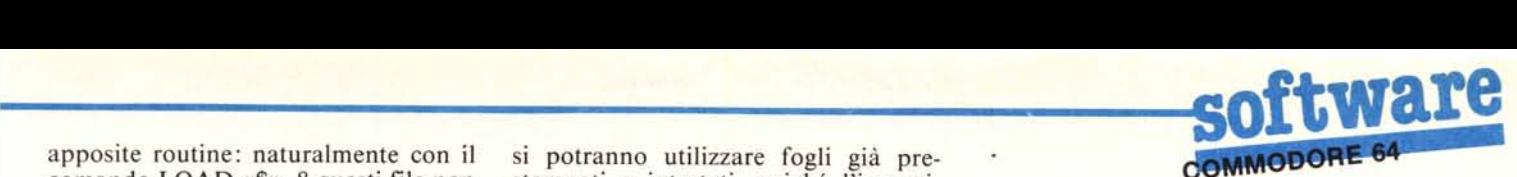

apposite routine: naturalmente con il si potranno utilizzare fogli già pre-<br>comando LOAD «\$», 8 questi file non stampati o intestati, poiché l'impagi-

 $\frac{1}{3}$ di digitazione potrebbero alterare il di- nire la testata della propria ditta, mole. Usate un «backup» su un disco di programma, e seguendo lo schema da prova, oppure formattate quest'ultimo me illustrato. e poi digitate e fate girare il breve pro-<br>gramma Diskrandom che segue: que-<br>stringhe NO\$(1) - NO\$(6) devono rigramma Diskrandom che segue: que-<br>sto esegue 20 volte il SAVE di se stes-<br>sultare di 26 caratteri e devono presensto esegue 20 volte il SAVE di se stes- sultare di 26 caratteri e devono presenso con altrettanti nomi formati a caso. tare in coda e in testa il simbolo grafiprovate a caricarne uno e listatelo, per sotto il tasto di sottrazione. Questo per verificare se le informazioni del direc- permettere una corretta impaginaziotory sono corrette. ne.

## Fatturazione C64

*di Raffaella Rolandini Stazzano (AL)*

Questo programma permette un'emissione computerizzata di fatture tramite stampante Commodore e si adatta ai possessori di piccole ditte che provvedono ancora a redigere manualmente tali operazioni.

A questo proposito il computer richiederà tutti i dati che dovranno essere inseriti sulla fattura, eliminando ogni possibilità di errore, o sui calcoli, o sulla stesura stessa della fattura.

Nell'uso di questo programma non

comando LOAD «\$», 8 questi file non stampati o intestati, poiché l'impagirranno letti.<br>Quando avrete digitato e salvato il ta, come illustrato nel lavout della fita, come illustrato nel layout della fiprogramma, NON provatelo su un di- gura. Durante il caricamento del listasco «buono» perché eventuali errori to, che occupa circa 8 K, occorre defi-<br>di digitazione potrebbero alterare il di- nire la testata della propria ditta, modificando la sottoroutine in coda al

> co avente codice ascii 221 e presente permettere una corretta impaginazio-

> La fattura, che sfrutta completamente un foglio della stampante, potrà contenere 25 elementi di vendita, caratterizzati da due aliquote IVA, rispettivamente del 9 e 18%.

#### Uso del programma

Caricato in memoria il programma ed effettuate le modifiche accennate si può iniziare ad operare, lanciandolo con il consueto RUN. Prima occorre tuttavia accendere la stampante, inserendo il foglio in modo che il suo bordo superiore combaci con la dentellatura del coperchio della stampante.

I primi dati che verranno richiesti saranno quelli relativi all'intestazione

460 next

470 open15, 8. 15. "i" :gosub770

della fattura che', come farà notare il programma stesso, non possono superare determinate lunghezze massime, riportate nello schema a pag. 185. Per l'immissione della banca appoggio ho preferito destinare due righe per l'iscrizione, onde evitare incomprensibili abbreviazioni. Si può quindi immettere nella prima riga il nome della banca ed eventualmente il nome della succursale nella seconda.

Se ad alcune delle domande poste dalla macchina non si desidera rispondere basterà premere semplicemente RETURN, tenendo presente però che verranno immessi caratteri vuoti (spazi).

Successivamente ai dati relativi alla fattura vengono richieste le generalità del cliente, per il quale sono destinati 4 campi di 40 caratteri ciascuno. Anche se non richiesto espressamente dal programma è logico rispondere nell'ordine con il nome della ditta, indirizzo, località ed eventualmente telefono. La partita IVA dell'acquirente viene invece richiesta successivamente, controllando che il dato immesso sia effettivamente di Il caratteri. In fase di stampa tutti i dati relativi al cliente verranno opportunamente centrati in modo che risultino visibili sulla fine-

\*\*\*\* ALFA-DISK \*\* alfadisk. 160 print" (1blu) (down) Inserisci il disco di cui desideri<br>170 print" (il directory alfabetico-<br>180 print" (down)<br>180 getas:ifas-""then190<br>200 print" (down) I directory attuale: ":print:gosub820<br>210 print" (down) I dieco 340 gosub670<br>350 next 360 iftr-Oandn-Othenprint"Questo disco e' vergine !":close2:close 15, goto160 370 iftr-Oord-l thenc 10se2: c 10se15: got0390 380 goto280<br>390 poke53280,2:print"(down) OK ! Ora lo riscrivo sul disco -": rint 400 print" (Attenzione: i files (rvs)cancellati 410 print" sono indicati 1n (rve)reverse(oft) !) ":print 420 forx-lton: l-O 430 1-1+1: if (mid\$(a\$(x),1,1)<>q\$) and (1<17) then430<br>440 if 1-17thena\$(x)-right\$(a\$(x),3)+left\$(a\$(x),27):goto460<br>450 a\$(x)-right\$(a\$(x),3)+left\$(a\$(x),1-1)+chr\$(160)+mid\$(a\$(<br>+1,27-1) o , 10 rom •••••••••••••••••••••••• 20 ram .• 30 rom .• 40 rem .• 50 rom •. di roberto mora.ssi • 60 rom .• 00 rem<br>120 :<br>120 :<br>130 dima\$.b\$.c\$.y.l.t.n.x.d.a.b.tr.se.s1:q\$-chr\$(0):z\$-q\$+q\$+q 140 dimaS (145) 150 poke53280.0:print"(cyn) (swlc) (cli<br>\*\*

480 open2,8,2,"\$"<br>490 se-l:a-int(n/8):b-nand7:ifb-Othena-a-1:b-6<br>500 n-0 510 forx=0toa:t=8+(8-b)\*(x=a)<br>520 print\*15,"ul:"2;0;18:se:gosub770:s1=se<br>530 get#2,a\$,a\$:se=asc(a\$+q\$)<br>530 get#2,a\$,a\$:se=asc(a\$+q\$)<br>540 fory=1tot:n=n+1:print\*2,a\$(n);:ify<8thenprint\*2,q\$;q\$;<br>550 ifasc(a\$(n))=0thenprint"(r 590 next<br>600 close2: close15<br>610 poke53280,14: print" (down) 610 poke53280.14:print"(down) — Operazione conclusa —<br>620 print"(down) Ecco il nuovo directory:":print:gosub82<br>630 print"(down)Vuoi ripetere con un altro disco ? (S/N)<br>640 geta\$-i"a"thenrun<br>650 ifa\$-"a"thenrun 660 end<br>670 1-0<br>670 1-0<br>680 1-1-17thenb\$-right\$(b\$,27)+1eft\$(b\$,3):goto710<br>700 b\$-mid\$(b\$,4,1-1)+q\$+mid\$(b\$,4+1,27-1)+1eft\$(b\$,3)<br>720 ifn-1thena\$(n)-b\$:goto740<br>720 ifn-1thena\$(n)-b\$:goto740 730 ifb\$(-a\$ (y) ory-nthengoeub750: a\$ (y) -h\$ :y-n 740 next: return<br>750 fort-ntoyst 760 a\$(t)=a\$(t-l):next:return<br>770 input#15.en.em\$,et,es:ifen<20thenretu<br>780 printen;em\$;et;es 790 close2:close15<br>800 print" (rvs)cont(off) ripete la scrittura del directory !":: op Bl0 got0390 820 open15,8,15,"i":gosub77(<br>830 open1,8,0,"\$":gosub770 840 get#1 a\$ a\$ 850 get@1,a\$,a\$,b\$,c\$:x=st:ifx=Othenprintasc(b\$+q\$)+256\*asc(c\$+q!<br>); 860 ifstthenprint:close1:close15:return<br>870 get#1,a\$:ifa\$-""thenprint:goto850 880 printaS; :got0870

stra trasparente delle buste commerciali.

Terminate queste operazioni il programma provvederà alla stampa della testata appena creata, proseguendo con la richiesta degli articoli di vendita che devono essere fatturati. A questo proposito viene richiesto prima lo sconto a cui saranno assoggettati (in forma percentuale), quindi le caratteristiche di ognuno.

L'ultimo dato richiesto dal programma rappresenta le eventuali spese bancarie, dopodiché verranno eseguiti i calcoli e stampata la conclusione della fattura.

Il programma provvede, nei limiti del possibile e compatibilmente ai dati immessi, a eliminare ogni forma di errore. Bisogna tuttavia precisare che nei calcoli finali non saranno tollerati numeri superiori alle 13 cifre, per ragioni di posizionamento nelle sedi a loro destinate. Nel caso si verifichi una simile condizione il programma provvederà a troncare i caratteri in eccesso rendendo inesatta la fattura, ma non segnalando nessuna condizione di errore.

Inoltre durante l'immissione dei dati non possono essere introdotti caratteri come la virgola <sup>o</sup> i due punti poiché non sono accettati dalla funzione di INPUT.

Tutti i valori decimali saranno arrotondati alla cifra superiore.

### Analisi del programma

Il programma, come si può notare, pur essendo abbastanza lungo non presenta istruzioni particolarmente complesse, e non accede a particolari routine in linguaggio macchina, o a complicate sequenze di POKE, che avrebbero magari migliorato il risultato finale, ma avrebbero anche creato più problemi a chi desidera modificare il programma alle proprie esigenze.

Da un'analisi attenta del listato, si può notare che tutti i dati immessi vengono inseriti come stringhe, che presentano il vantaggio di poter essere manipolate meglio delle variabili numeriche, soprattutto in fase di stampa. La stampante da me usata è una MPS 803, ma anche l'adozione di altre macchine non dovrebbe creare problemi poiché mi sono limitato a eliminare l'interlinea inviando semplicemente un CHR\$(8). Il canale aperto con questa periferica è OPEN 7,4,7, quindi permette la stampa sia di caratteri minuscoli che maiuscoli, rendendo più gradevole la fattura.

È probabile che all'interno del programma esista qualche variabile inutilizzata o qualche routine che possa essere snellita, poiché la versione originale presentava più opzioni e una diversa impaginatura, poi eliminata.

```
Fatturazione C64
```
120 input "Codice cliente :";nl\$:if len(nl\$) >11 thenprinter\$gl\$:got 0120 130 printerStj\$"(home) (down) (down) (down) 140 input"Numero fattura :";n2\$: if len(n2\$) >6thenprinter\$g2\$:goto 140<br>150 printer\$tj\$"(home)(down)(down)(down)(down)(down)"<br>160 input"Data fattura : ";n3\$:iflen(n3\$)(>8thenprint 160 input"Data fattura<br>o160 .<br>170 printer\$tj\$"(home)(down)(down)(down)(down)(down)(down)(down)"<br>180 input"Numero bolla : ";n4\$:iflen(n4\$))6thenprinter\$g4\$:goto 180 190 printerStj\$"(home) (down) (down) (down) (down) (down) (down) ( down) (down) "<br>200 input "Data bolla :"; n5\$: if len(n5\$)<>Bthenprinter\$g5\$: got 0200 210 printer\$tj\$"(home) (down) (down) (down) (down) (down) (down) (down)<br>down) (down) (down) (down)"<br>220 input"Cond. Pagamento :";n6\$:iflen(n6\$) >20thenprinter\$g6\$:got 0220 230 printer\$tj\$"(home) (down) (down) (down) (down) (down) (down) (<br>down) (down) (down) (down) (down) (down)"<br>240 input"Banca appoggio 1:";n7\$:if1en(n7\$) >20thenprinter\$g7\$;got 0240 250 printer\$tj\$"(home)(down)(down)(down)(down)(down)(down)(down)(<br>down)(down)(down)(down)(down)(down)(down)(down)"<br>260 input"Banca appoggio 2:":n8\$:iflen(nB\$)>20thenprinter\$g8\$:got 0260 270 printer**s**tj\$"(home)(down)(down)(down)(down)(down)(down)(<br>down)(down)(down)(down)(down)(down)(down)(down)(down)(down)"<br>200 input"(down)D. Corretti *S/N* :";n\$:ifn\$="n"or1eft\$(n\$,1)="n"th en110<br>290 nl\$-left\$(nl\$+tj\$,11):n2\$-right\$(" "+n2\$,6):n4\$-righ "+n4\$.6)<br>300 h1\$="<del>|COD.Cliente|Numero-DATA fatturalNumero-DATA bollai</del> 320 h3'-"1 1 I l'' 330 h4S-" I "+nll+" I "+n21+"1 "..•.n3.+.. 1"+n4S+"I "+n51+" '" 340 h5S·" -,----------------------" 350 f \$(1) = "(rvs) chasimo 40 caratteri (off) (hom<br>
96) down) "<br>
960 is = "(rvs) obblige 11 caratteri (off) (home) {<br>
down) (down) (down) (down) (down) (down) (down) (down) "<br>
370 f \$(2) - f \$(1) + "(down) (down) ":f \$(3) lO pok053281.1, pok053280.1, printchr' (14) 20 di •••• (35) •p (25) • i (251 . iv( 25) .k'l17) 30 glS·"(rvll) Mosllimo 11 caratteri *(ott)* (home) ( down) " Maesimo 06 caratteri (off) (home) ( dovn) (down) (down)" 50 g3S·"(rve) Obbligo 08 caratteri *(oft)* (home) ( down) (down) (down) (down) (down) 60 g6S·"(rve) Massimo 20 coratteri (off) (home) ( do"n) (do",o) (down) (dowol (dowo) (do'Wo) (down) (do","' (do",o) (do",o) (down) 70 g4\$=g2\$+"(down) (down) (down) (down) ":g5\$=g3\$+"(down) (down) (down)<br>(down) ":g7\$=g6\$+"(down) (down) ":g8\$=g7\$+"(down) (down) "<br>80 ti\$="<br>80 ti\$="(home) (down) (down) (down) (down) (down) (down) (down) (down) (d<br>100 er\$= ownl (down) (down) (down) (down) (down) (down) (down) (down) (down) (down) ( down) (down) <sup>\*</sup><br>110 print"(clr) (blu) (rvs) EMISSIONE FATTURE C64

```
390 print"(clr) (rve)
                                                                              doti cliente
                                                                                                                                           (ottl
 .<br>410 print"DATO ";n;:inputn$(n):iflen(n$(n))>40thenprinter$f
ot0410
 420 print<mark>er$tj$h$(n):next</mark><br>430 input"P.lva :";n$(5):ifn$(5)=""then47<br>440 iflen(n$(5))<>11thenprinter$i$:goto43
 450 printer$tj$"'(home) (down) (down) (down) (down) (down) (down) (down) (down) (down) (down) ...<br>down) (down) (down) ...<br>460 n$(5)-" P.IVA;"+n$(5)<br>480 forn-lto4<br>490 y(n)-len(n$(n)) :ify(n) )xvthenxv-y(n) :tm-n
 500 next<br>510 forn-1
 520 d(n)-y(tm)-y(n):ifd(n)-Othen<br>530 xy-int(d(n)/2):ifxy-Othen550<br>540 n$(n)-night$(tj$+n$(n),40)<br>550 n$(n)-right$(tj$+n$(n),40)
 560 next
570 print" (down)
                                                                 CONFERMI (S/N) 7"
 580 getns:ifns<del>-</del>""then580<br>590 ifns<del>-</del>"n"then350<br>600 rem *** preparazione testata **<br>610 gosub2020
620 n6$-left$(n6$+tj$.24) :n7$-left$(n7$+tj$.24) :n8$-left$(n8$+tj$
.24)<br>630 a$(0) = "
                                                                                    "+hl$:print"(clr)";
 530 as(0) - "<br>
630 as(1) - nos(1) + " "+h2s<br>
630 as(3) - " | " +h3s<br>
650 as(3) - " | " +h5s<br>
670 as(4) - nos(2) + " +h5s<br>
670 as(4) - nos(3) : as(4) - " | "<br>
670 as(6) - nos (3) : as(4) - " | | "<br>
690 as(5) - nos (3) : as(
                                                                                        "+h3$<br>"+h4$
                                                                                                                  l''
 780 as(17)-"|<br>
790 as(18)-"|"+n65+"|"<br>
800 as(19)-"|-"|+n65+"|"<br>
800 as(20)-"|(rvs) (off)BANCA APPOGGIO(rvs)<br>
810 as(22)-"|"+n75+"|"<br>
820 as(24)-"|"+n85+"|"+n5(5)<br>
850 open7,4,7<br>
860 open7,4,7<br>
870 for:-0to25<br>
890 nrite7,d
                                                                                                                       (ottl l''
900 print/910 p1s-"r920 kS-"---------~,",pU-pU+k.
930 p2'-" I I
                                                                     n": p1$-p1$+k$
                                                                                                                     \mathbf{I}940 kS-" I
950 p3S-"ICOD.1
                                            | l":p2$-p2$+k$<br>Descrizione merce: | IU.M.I Qt lPrezzo Unit.l
960 k$-"Sconto! Importo: !IVA%!": p3$-p3$+k$
```
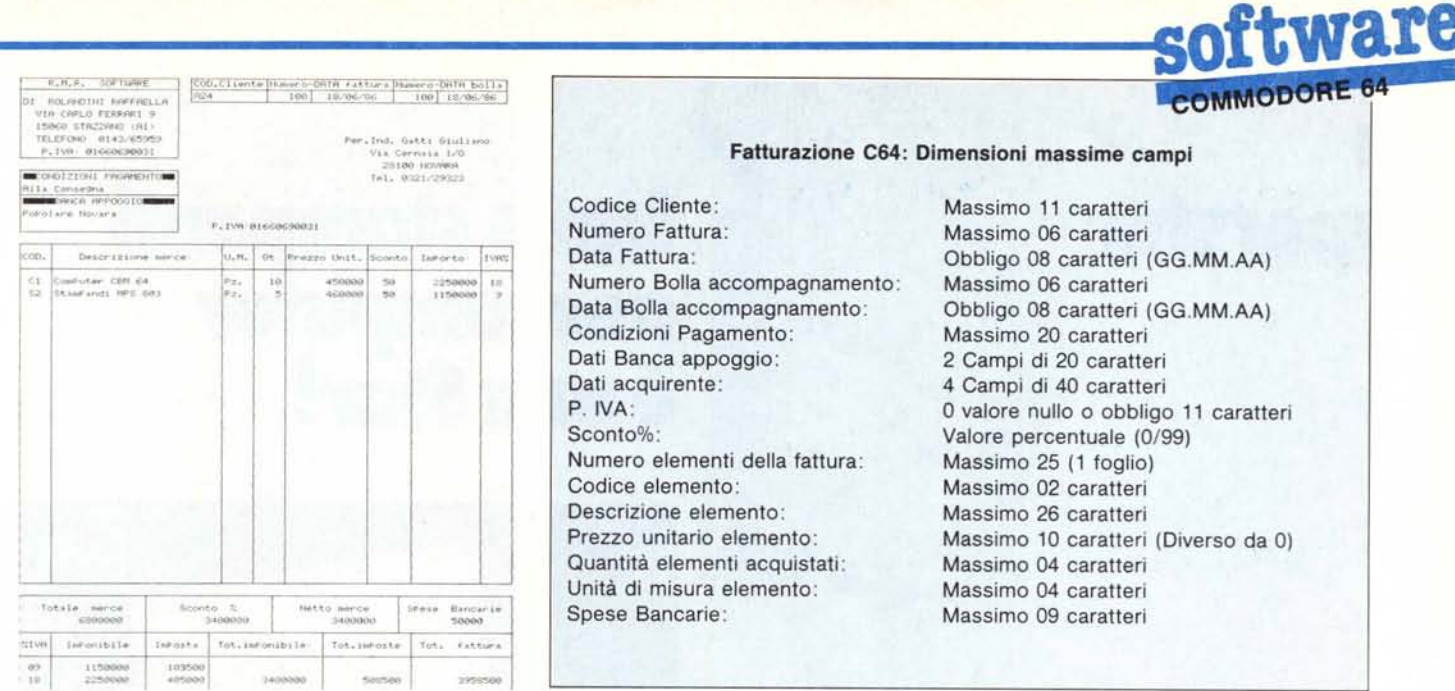

 $970$   $p4s-$ " 980kS-"---------~I ..:p4S-p4S+kS <sup>990</sup> p6S-" .1-\_-4 I-\_~ \_ \_+\_ •..• (1000 k\$-"<br>
1020 print47,de\$:pl\$:bs\$<br>
1020 print47,de\$:pl\$:bs\$<br>
1020 print47,de\$:p2\$:bs\$<br>
1040 print47.de\$:p2\$:bs\$<br>
1040 print47.de\$:p2\$:bs\$<br>
1060 input"(c1r)(down)Sconto % i":m\$:lfval(m\$)>99thenprint"<br>
1060 input"(c1r)(do 1110 hs-lefts(hs.42):i(i)-0:cos-"":qs-"":us-"":ds-"":pls-"":ivs-" 1120 print"(clr)(rv**s)"h\$**<br>1130 input"Codice :";co\$:iflen(co\$)>2thenprint"(up)(up)";goto<br>1130 1130<br>1140 input" (down) Descrizione: ":d\$: if len(d\$) >26thenprint" (up) (up) ( up) ": gotol140' 1150 :nput"(down)Prezzo un. :":pl\$;iflen(pl\$)>l0orval(pl\$)=0thenp<br>rint"(up) (up) (up)":gotol150 :<br>p)":gotol160<br>p)":gotol160<br>1170 input"(down)Un. misura :";u\$;iflen(u\$)>4thenprint"(up) (up) (u<br>1170 input"(down)Un. misura :" 1180 input"(down)IVA (%)<br>"(up) (up)":gotoI180<br>1190 print"(down) (down)<br>1200 getn\$:ifn\$-""then1200<br>1210 ifn\$-"n"then1120<br>1220 p(i)-vol(pI\$) 1230  $n m = p(i) : p(i) = p(i) * val(qs) : if int(p(i)) - p(i) {0} then p(i) = int(p(i))$  $1)$   $+1$ 1240 i(i) <del>-</del>p(i) \*val(s\$)/100;if int (i(i)) -i(i)<>Otheni(i) -int(i(i)) +<br>1  $1250 \cos x - \cos x$ " 1260  $cos-rights(tjstcos,4)$ :ds-lefts(ds+tjs.26) 1270 ifien(u**s) -4then1290**<br>1280 us-us+" -4then1290<br>1280 us-us+" -{type="19ht\$(tj\$+q\$,4)<br>1300 ps-right\$(tj\$+us+" -{1});<br>1310 j\$-a\$+" ":j\$-right\$(tj\$+j\$,6)<br>1330 ims-right\$(tj\$+atr\$(i(i)),10)<br>1330 ims-right\$(tj\$+atr\$(i(i)),1 1350 print#7,de\$;p2\$<br>1360 print#7,de\$;p5\$<br>1370 next<br>1380 print"(clr)"<br>1390 fori=1to50-nk\*2 1400 print#7.de\$;p2\$:bs\$ 1410 next<br>1420 print@7,de\$;p6\$;bs\$ 1430 it-O:pt-O<br>1440 fori-ltone:it-it+i(i):pt-pt+p(i):next<br>1450 input"(clr)Spese Bancarie:";sb\$:iflen(sb\$)>9then145<br>1460 sb~val(sb\$):print"(clr)"<br>1470 sb\$-right\$(tj\$+sb\$.9)

1480 its-rights(tjs+str\$(it).13) 1490 sc-pt-it:scs-str\$(sc) :scS-r1i'htS(tJS+-ec\$.13) 1500 ptS-rlghtS (tjS+otrS lpt) .13) 1510 kS l l) -" -,------------------ 1520 tJS-" 1530 kS-'·'·,-----------------.·· ,kS (l) -kS(1) +kS 1540 ks(2)-"|<br>1550 ks-"|<br>1560 ks(3)-"| 1550 k\$-"|<br>1560 k\$(3)-"| Totale merce | Sconto % |"<br>1570 k\$(3)-"| Tetto merce I Spese Bancarie !":k\$(3)-k\$(3)+k\$<br>1580 k\$(5)-"| "+pt\$+" ! "+sc\$+" ! "+it\$+" ! "+ab!<br>"  $1590$  ks(7) -"+ 1600 k**s-" 1·'**<br>1610 ks(9)-"'|%IVAI Imponibile I Importa I Tot.imponibile: l"<br>1620 ks(8)-"| 1/8, imposte 1 Tot. fattura l":ks(9)-ks(9)+ks<br>1640 ks-"| 1<br>| 1/1:ks(8)-ks(8)+ks  $1650$  ks(11)-<sup>\*</sup> 1660 kS-" Il 1",kS(11)-kS(l1)+kS  $1670$  ks(17) =" – 1680 kS-" '" ,kS (17) -kS (17) +kS  $1690$  ks(4)-ks(2):ks(6)-ks(2)<br>1700 ks(10)-ks(8) 1700 kš(10)-kš(8)<br>1710 kš(12)-kš(10):kš(14)-kš(10):kš(16)-kš(10)<br>1720 rem \*\*\* calcolo imponibile iva % \*\*\*<br>1720 rem \*\*\* calcolo imponibile iva % \*\*\*<br>1740 fori-ltone<br>1750 ifiv(i)-18thene(2)-e(2)+i(i)<br>1760 ifiv(i)-18thene(2) 1770 next<br>1780 f(1)=e(1)\*9/100<br>1790 f(2)=e(2)\*18/100<br>1800 ifint(f(2))-f(1)< >Othenf(1)=int(f(1))+1<br>1810 ifint(f(2))-f(1)< >Othenf(2)=int(f (2))+1 1820 eS(1)=rightS(tjS+strS(e(1)),10<br>1830 fS(1)=rightS(tjS+strS(f(1)).9)<br>1840 eS(2)=rightS(tjS+strS(f(2)),10<br>1850 fS(2)=rightS(tjS+strS(f(2)).9) 1860 iv=f(1)+f(2)<br>1870 tf-it+sb+iv:rem<sup>\*\*\*</sup> totale fattu<br>1880 ivS-rightS(tjS+strS(iv),11)<br>1890 tfS-rightS(tjS+strS(tf),13) 1900 ks(13)-"| 09 | "+es(1)+" |"+fs(1)+"| "+lefts(tjs.13)<br>1910 ks-" I "+lefts(tjs.11)+" | "+lefts(tjs.13)+" |";ks(13)-k: 3)+k\$<br>1920 k\$(15)="i 18 i "+e\$(2)+" i"+f\$(2)+"i "+it\$+" i "+iv\$+" i ".tfS." l" 1930 printt7 1940 forn-lto17 1950 print'7,deS:kS(n) ;bl!lS 1960 next 1970 c IOl!le7 1980 prlnt·'(clr) ~LTR~ OPERAZIONE(S/N)7" 1990 getn\$;ifn\$<>"n"andn\$<>"s"then199<br>2000 ifn\$="s"thenrun<br>2010 print"(clr)(blu)";chr\$(142);:end 2020 no\$(1)-"| R.M.R. SOFTWARE |"<br>2030 no\$(2)-"|DI ROLANDINI RAFFAELLA |"<br>2040 no\$(3)-"| Via Carlo Ferrari 9 |"<br>2050 no\$(4)-"| ISO60-STAZZANO (A1) |"<br>2060 no\$(5)-"| TELEFONO 0143/65959 |"<br>2000 no\$(6)-"| P.IVA: 01660690031 MÆ

# ) **La** <sup>I</sup> **Superstar**

*i* !

# **fra le stampanti per computer** é una Star!

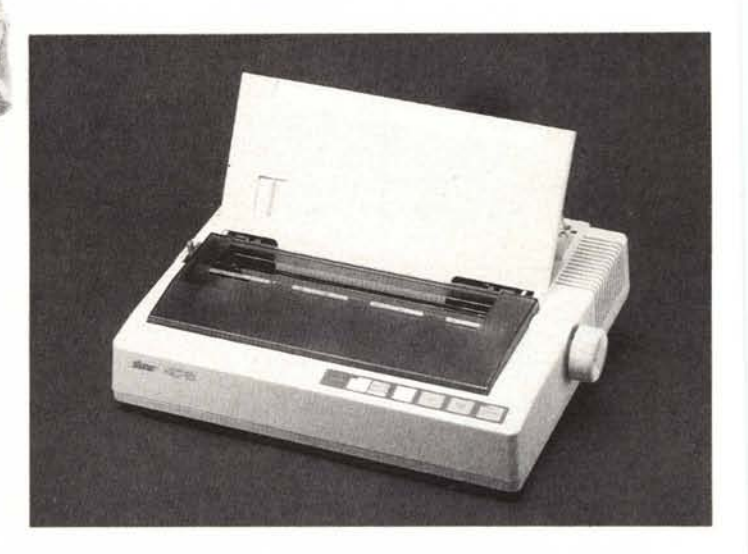

Probabilmente, nessun'altra stampante riunisce in sè tutte le straordinarie prerogative della **NL-10,** una periferica per computer estremamente convincente nelle prestazioni e nel prezzo. **NL-10** può contare su fans in ogni settore aperto all'informatica: gestionale, organizzativo, amministrativo, sviluppo, produzione, hobbystico. Di lei gli addetti ai lavori apprezzano la semplicità d'uso e la qualità dello stampato. E' sorprendente su **NL-10** la quantità di funzioni di stampa, controllabili dall'utente tramite un pannello frontale molto sofisticato, cosi come la varietà dei formati di stampa e la sua enorme adattabilità a qualsiasi tipo di computer. Anche nell'affidabilità, **NL-10** darà prova di tutta la sua amicizia. Chieda al nostro rivenditore di zona una dimostrazione di Superstar **NL-10:** siamo certi che anche L..ei concluderà che, **con una Star, si può andare molto lontano!**

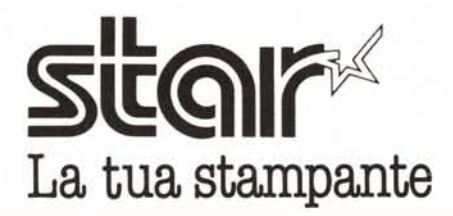

I

,----------------------x-- <sup>I</sup> Per avere maggiori informazioni e l'indirizzo del rivenditore della Sua zona, ci invii il coupon allegato.

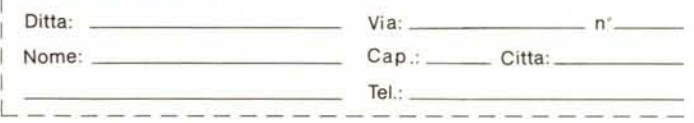

**DISTRIBUTORE PER L'ITALIA** BOOFROM Via Gallarate, 211 20151 Milano tel. 02/301.00.81 r.a. 301.00.91 r.a.